## Tutorials (Snapshots of timetable taken from website, tutorials highlighted in green):

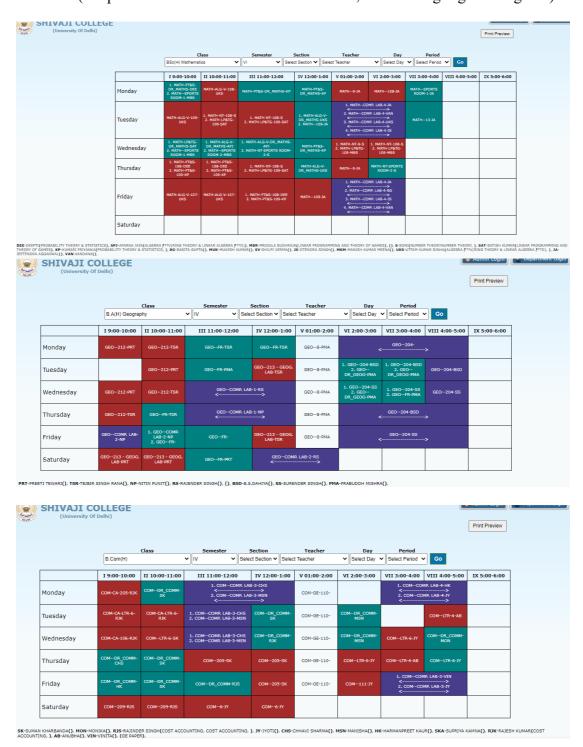